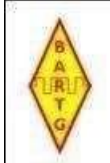

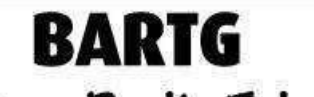

British Amateur Radio Teledata Group

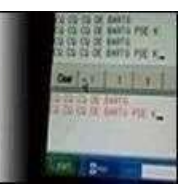

# **ZAWODY BARTG HF RTTY**

# **OPIS ZAWODÓW**

48-godzinny konkurs z naciskiem na dokładność. Zawody stanowią rundę drugą z czterech serii zawodów o mistrzostwo pojedynczego operatora.

# **TRYB**

Tylko RTTY (użyj oznaczenia trybu Cabrillo RY w swoim dzienniku)

# **CZAS TRWANIA ZAWODÓW**

Konkurs odbywa się w trzeci pełny weekend marca od godziny 02:00 UTC w sobotę do godziny 0159 UTC w poniedziałek.

# **PASMA**

80 m, 40 m, 20 m, 15 m i 10 m

# **ZAKRESY CZĘSTOTLIWOŚCI**

Uczestnicy muszą upewnić się, że nadawany przez nich sygnał mieści się w granicach częstotliwości wymienionych poniżej. Każdy QSO zalogowany poza tymi limitami częstotliwości uzyska zero punktów i mnożniki.

- 10m: 28070 do 28189 kHz
- 15m: 21070 do 21148 kHz
- 20m: 14070 do 14125 kHz

QSO zarejestrowane w zakresie od 14099 do 14101 kHz włącznie (międzynarodowa częstotliwość sygnału nawigacyjnego) uzyskają zero punktów i mnożniki

- 40m: 7040 do 7125 kHz
- 80m: 3580 do 3615 kHz

#### **GRUPY KLASYFIKACYJNE**

- SOE Jeden Operator Ekspert Wszystkie Pasma
- SOAB Single Operator Single Radio All Band
- SOAB100 Single Operator Single Radio All Band 100w
- SOABQRP Single Operator Single Radio All Band 5w
- SOAB6 Pojedynczy operator Pojedyncze radio All Band 6 godzin
- SS10, SS15, SS20, SS40, SS80 jednopasmowe z pojedynczym operatorem
- MS Multi Operator Single Radio
- MM Radio wielofunkcyjne

#### **WARUNKI I OGRANICZENIA**

 Wszystkie klasy pojedynczego operatora z wyjątkiem SOAB6 mogą działać maksymalnie 30 godzin w ciągu 48 godzin trwania konkursu. Uczestnicy SOAB6 muszą wprowadzić dziennik dla PIERWSZYCH 6 godzin pracy. Wszelkie kontakty nawiązane po tych okresach muszą być wykazane w dzienniku Konkursu i będą

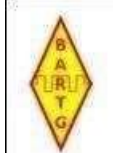

**BARTG** British Amateur Radio Teledata Group

być traktowana jako dziennik kontrolny. NIE wpisuj osobnego dziennika kontroli, ponieważ spowoduje to nadpisanie wpisu.

- Okresy odpoczynku, jeśli są zajęte, nie mogą być krótsze niż 3 godziny.
- Zajęcia wielofunkcyjne mogą pracować w pełnym 48-godzinnym okresie konkursowym.
- Moc wyjściowa nadajnika maks. 100 W w SOAB100.
- Moc wyjściowa nadajnika wynosi maksymalnie 5 W w klasie SOABQRP.
- Wszystkie klasy Single Operator i MS mogą mieć tylko jeden nadawany sygnał w powietrzu w tym samym czasie.
- Pojedyncze klasy radiowe mogą zmieniać pasma tylko raz w ciągu 5 minut. Programy rejestrujące mogą pokazywać 5-minutowy zegar zmiany pasma. 5-minutowy zegar zmiany pasma może być ignorowany tylko przez podmioty wchodzące do przedsiębiorstwa państwowego.
- Stacje w obszarach, które liczą się jako mnożniki, których znak wywoławczy nie odzwierciedla właściwego obszaru, muszą dołączyć obszar po ich wywołaniu. NP. W1XXX/4. Karą będzie, że dziennik stanie się dziennikiem kontrolnym.
- Dozwolone jest korzystanie z technologii zdalnej stacji. Znak wywoławczy MUSI być prawidłowy dla lokalizacji nadajnika.
- Uczestnicy muszą obsługiwać swoją stację w ramach ustalonego planu pasma dla każdego pasma i na warunkach swojej licencji. Każde wtargnięcie do sekcji CW only dowolnego zespołu może wiązać się z karą dyskwalifikacji.

#### **WYMIANA**

Wymiana w zawodach składa się z:

- **RST**
- NUMER QSO: Numer musi być liczbą trzy- lub czterocyfrową, zaczynającą się od 001 i zwiększaną o jeden (1) na qso
- GODZINA UTC (GMT): W ramach wymiany należy przesłać pełny czterocyfrowy czas UTC

(GMT) Przykład: G3XXX 599 156 1749

Każdy kompletne QSO zdobywa jeden (1) punkt. Stacje można nawiązać jedno QSO na każdej paśmie.

#### **MNOŻNIKI**

Wszystkie kraje DXCC (w tym JA, W, VE i VK) oraz wszystkie obszary JA, W, VE i VK liczą się jako mnożniki w każdym paśmie. Każdy kraj lub obszar JA, W, VE lub VK może być policzony ponownie, jeśli pracował na innym paśmie.

Kontynenty liczą się jako mnożnik, ale tylko raz. Dopuszcza się maksymalnie 6 mnożników kontynentalnych.

#### **PUNKTACJA**

Punkty QSO x mnożniki x kontynenty (maks. 6)

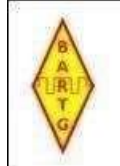

# **BARTG** British Amateur Radio Teledata Group

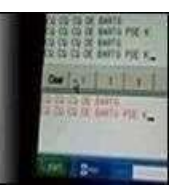

# **PRZESYŁANIE DZIENNIKÓW**

Dzienniki muszą być w formacie Cabrillo i muszą zostać przesłane do robota RSGB nie PÓŹNIEJ NIŻ 7 DNI PO ZAKOŃCZENIU KONKURSU. Dzienniki przesłane po terminie będą zaliczone według uznania arbitra po uprzednim uzgodnieniu.

#### <http://bartg.rsgbcc.org/cgi-bin/hfenter.pl>

Po przesłaniu dziennika robot wyśle Ci wiadomość e-mail z potwierdzeniem wpisu. Wstępne przetwarzanie podkreśli wszelkie obszary budzące obawy związane z dziennikiem. Następnie możesz poprawić i ponownie przesłać swój dziennik. WAŻNE jest, aby POPRAWNIE WPISAĆ SWÓJ ADRES E-MAIL podczas przesyłania dziennika, ponieważ jest to jedyna droga komunikacji dotyczącej konkursu. SPRAWDŹ dokładnie pole e-mail na stronie przesyłania. Jeśli arbiter nie może się z Tobą porozumieć, Twój dziennik może zostać zdyskwalifikowany. Decyzja Arbitra jest ostateczna.

Wszystkie przesłane dzienniki pozostają własnością brytyjskiej AMATORSKIEJ GRUPY RADIOWEJ TELEDATA.

#### **NAGRODY**

Certyfikaty miejsc do pobrania zostaną przyznane wszystkim uczestnikom każdej klasy. Certyfikaty do pobrania zostaną również przyznane trzem najlepszym uczestnikom SOAB na każdym kontynencie oraz najlepszemu uczestnikowi SOAB na każdym obszarze JA, W, VE i VK. Należy pamiętać, że sekcja Warunków i ograniczeń zasad HF odnosi się w tej sekcji do SOAB i obejmuje wszystkie trzy klasy SOAB.

Zwycięzcy w każdej klasie mogą ubiegać się o trofeum, grawerowaną srebrną salwerę, za którą będzie pobierana opłata w wysokości 30 GBP, w tym opłata pocztowa. Aby uzyskać więcej informacji, skontaktuj się ze skarbnikiem BARTG. Ten konkurs jest drugą rundą Mistrzostw Pojedynczego Operatora.

#### **UWAGI DODATKOWE**

Każdy uczestnik może ubiegać się o nagrodę BARTG Quarter Century Award lub którąkolwiek z nagród BARTG Continental od kontaktów nawiązanych w naszych konkursach. Posiadacze istniejących nagród mogą dodawać nowe kraje do swoich rekordów. Kopię dziennika konkursu wraz z wnioskiem o nagrodę należy przesłać do kierownika ds. nagród BARTG. Szczegóły dotyczące wszystkich naszych nagród i zawodów można znaleźć na stronie internetowej BARTG pod adresem:

<http://www.bartg.org.uk/>

Wersja 26 listopada <sup>2022</sup> r.: G0FCT

Żródło: <https://bartg.org.uk/wp/wp-content/uploads/2022/12/bartg-hf-rtty-rules-2023-v2.pdf>

Tłumaczył na PL: *Krzysztof , SP5KP*